# Origami Crack Free X64 (2022)

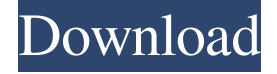

**Origami Download [2022-Latest]**

## origami Product Key is an Adobe Illustrator plugin designed to create 3D origami

shapes without exporting your projects or using third-party tools. You can use this plugin when you need to create a folded layout for your projects. In order to get this addon working, you have to make sure that Adobe Illustrator is installed on your PC. It can be launched from a desktop shortcut. The

plugin is wrapped in a simple interface that allows you to set the cut lines and the angles in order to quickly view the 3D preview of your layout. The 3D model can be saved to a project and later opened to pick up where you left off. Furthermore, you can copy the image or save it to file, save the layout, as well

as give new dimensions to the shape. As far as additional settings are concerned, it's possible to tinker with options related to the artwork resolution (such as antialiasing), production rendering (high resolution artwork, antialiasing), 3D PDF export settings (tile large textures, texture format, lighting

mode) and system settings (network port number, updates checkup at startup). Keyboard shortcuts are supported. Moreover, you can refresh the design, use the whole artboard, install and uninstall additional Illustrator extensions without leaving origami's interface, and change the paper thickness. ]]>

TO USE JAVA DRAWING TO OLKITHttp://www.blog.leedsoft .com/how-to-use-java-drawingtoolkit/ 08 Feb 2010 09:09:06 +0000 have seen several tutorials on how to draw in Java as well as how to incorporate Java to Java applets. But Java drawing toolkit is another way to draw on a grid. In this tutorial,

we will create a Java applet that will draw a picture on a canvas with Java drawing toolkit. We will draw a square in the center of the screen on canvas. Java drawing toolkit will do all the drawing for us. Step 1 - Download Java drawing toolkit Java drawing toolkit

**Origami Crack + Activator Download [Win/Mac]**

origami Crack For Windows is an Adobe Illustrator plugin designed to create 3D origami Crack Free Download shapes without exporting your projects or using third-party tools. You can use this plugin when you need to create a folded layout for your projects. In order to get

this addon working, you have to make sure that Adobe Illustrator is installed on your PC. It can be launched from a desktop shortcut. The plugin is wrapped in a simple interface that allows you to set the cut lines and the angles in order to quickly view the 3D preview of your layout. The 3D model can be saved to a

project and later opened to pick up where you left off. Furthermore, you can copy the image or save it to file, save the layout, as well as give new dimensions to the shape. As far as additional settings are concerned, it's possible to tinker with options related to the artwork resolution (such as

antialiasing), production rendering (high resolution artwork, antialiasing), 3D PDF export settings (tile large textures, texture format, lighting mode) and system settings (network port number, updates checkup at startup). Keyboard shortcuts are supported. Moreover, you can refresh the

design, use the whole artboard, install and uninstall additional Illustrator extensions without leaving origami Cracked 2022 Latest Version's interface, and change the paper thickness. This is an amazing tool. One of the best thing about the tool is that it supports even SVG designs. We can start with using SVG. It is

the best strategy to create a unique and sophisticated design. We can easily find the best stock vector art on the Internet. Instead of doing that, I would recommend using the software that I had written about. It can easily vectorize any SVG files. The tool can save design data in almost all file formats and the

native file formats. It helps us to read as well as write design data. The tool also generates the 3D model. In addition to this, you can also save designs in the vector format. You can also render the design in various web browser. It can create responsive sites for all types of sites. You can easily control the quality of

the tool. I had also written about another tool. The tool is 100% free. You can try this tool. In this tool, you can select the best website theme. You can easily remove any design elements. It can easily clear any design element. It helps us to customize the features of any design. I had also written another tool. The

### tool can easily vector 09e8f5149f

**Origami Keygen For (LifeTime) Free**

Create easy to replicate and draw 3D paper models for both vector and raster artworks. It can be very useful in animation, film and games for fun and promotional material. Create 3D paper models Use the 3D view mode to explore the paper

model Add shadows, textures, lighting, and other effects Pick up and edit the design without exporting Save your designs and edit them later Create 3D paper models from your favorite artworks origami will generate unique, hand-made paper models for many different paperrelated artworks that you can

edit or add elements, such as shadows, lights, stylized cuts and text. The best part is you can save your paper model to a project, and your previous projects will be saved automatically as well. If you have problems exporting files to PDF, the 3D PDF export option can help with that as well. Paper

projects can be opened in your favorite editor to make changes to your designs. When you're done, you can have it printed and go out and show off your paper art. Installation Instructions Install on Windows Extract the.zip file and run the MSI. Install it on the default location for Adobe Illustrator

(%ProgramFiles%\Adobe Illustrator\AI15\PlugIns). In order to use origami with the light grey background, you need to switch the paper color to grey first. In your preferences, you can change the background color of the document to the value you like. This option won't affect the position of the artboard; it's

always displayed in the middle of the document. You need to do it manually because we have an option to choose a paper type already. Install on Mac OS Open the.pkg file and run it on Mac OS. Install it on the default location for Adobe Illustrator (~/Library/Application Support/Adobe/Origami). Open

the folder and drag the origami folder to the preference pane. Use the import feature to add the folder to the document library Run the menu command File > Open, in order to import files that are compatible with the plugin Solutions and Questions Need help? You can contact us via our support form or you can

visit the Q&A forum origami has the following features and options: Artboard positions for different reference sheets, a reference sheet of your choice, and a

**What's New In Origami?**

## Web based origami / 3d origami is designed to create 3D origami

shapes using Adobe Illustrator without exporting your projects or using third-party tools. You can use this plugin when you need to create a folded layout for your projects. In order to get this addon working, you have to make sure that Adobe Illustrator is installed on your PC. It can be launched from a desktop

shortcut. The plugin is wrapped in a simple interface that allows you to set the cut lines and the angles in order to quickly view the 3D preview of your layout. The 3D model can be saved to a project and later opened to pick up where you left off. Furthermore, you can copy the image or save it to file, save the

layout, as well as give new dimensions to the shape. As far as additional settings are concerned, it's possible to tinker with options related to the artwork resolution (such as antialiasing), production rendering (high resolution artwork, antialiasing), 3D PDF export settings (tile large

textures, texture format, lighting mode) and system settings (network port number, updates checkup at startup). Keyboard shortcuts are supported. Moreover, you can refresh the design, use the whole artboard, install and uninstall additional Illustrator extensions without leaving origami's interface, and

change the paper thickness. origami Key Features: - Create 3D Origami in Adobe Illustrator - Add cut lines and folding angles - Import and export to \*.ai, \*.psd, or \*.pdf - Save 3D models in SVG format - Create 3D models within Illustrator - Copy/Paste/Cut to/from Illustrator - 3D models in 3D

PDF document - 3D models can be exported in a single file of.swf format - Export PDF document with 3D image - Make changes to Illustrator objects - Restart the program when new changes are saved -High quality anti-aliasing and rendering - Paper thickness and weight - Internal structure

project - Set canvas area - Cut lines and angles - Auto hide layers - Change paper thickness - Paper logo - Artboard zoom - PDF export resolution options Keyboard Shortcuts: - F1: Opens the help. - F5: Clears the progress bar. - F6: Gets the number of cut lines that you have set in the layout. -

**System Requirements:**

Windows: XP/Vista/7/8 Mac OS: 10.6 and up Minimum: Operating System: Windows XP or later Processor: Dual Core 1GHz Memory: 2GB Recommended: Operating System: Windows 7 or later Processor: Quad Core 3GHz

Memory: 4GB You will not be able to download the Map Editor unless you meet the minimum system requirements. About HUE HUE, also known as the Hier

#### Related links:

[https://myhomemart.net/wp-content/uploads/2022/06/XIVLauncher\\_\\_Crack\\_\\_Activation\\_Free\\_Download\\_March2022.pdf](https://myhomemart.net/wp-content/uploads/2022/06/XIVLauncher__Crack__Activation_Free_Download_March2022.pdf) <http://imbnews.com/wp-content/uploads/2022/06/woncli.pdf> <http://www.antiquavox.it/wp-content/uploads/2022/06/theben.pdf> <http://duxdiligens.co/feedbro-for-firefox-crack-free-license-key-download-x64-updated/> <https://vargasxr.com/hec-ras-2-31-crack-incl-product-key-2022-new/> <https://habubbd.com/auto-tab-discard-for-firefox-crack-free-download-pc-windows-latest-2022/>

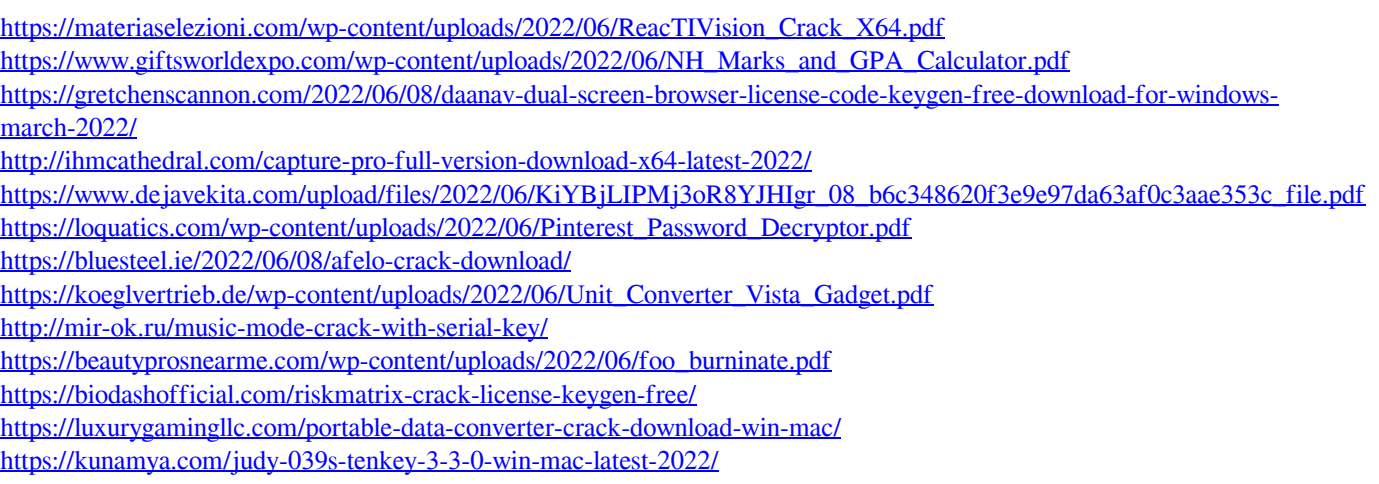

<https://awamagazine.info/advert/crmworx-crack-download/>